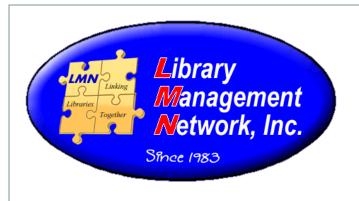

# Cataloging Refresher

# Cataloging Refresher Tips

LMN

# Cataloging Refresher

A cataloger should know WHERE to look and WHAT resources to use to resolve questions.

All the following resources should be available by either opening in a tab or accessing by links on the desktop:

| LMN Cataloging Procedural Manual (CPM) |                        |  |  |
|----------------------------------------|------------------------|--|--|
| MARC Basics (Power Point)              |                        |  |  |
| Genre Terms (GSAFD and LCGFT)          | Formats: LDR, 007, 008 |  |  |
| V-Term List                            | KeepDelete Cheat Sheet |  |  |
| Item Management in AG                  | Relator Codes & Terms  |  |  |

Study the resources at the bottom of each topic.

#### Wildcards

When searching in the online catalog, wildcards can be used.

"\*" replaces multiple characters,

ex: gym\* produces gym(s), gymnasium(s), gymnast(s), gymnastic(s), gym's, etc.

"?" replaces a single character,

ex: gr?y produces both grey, gray

- Q: What symbol is used as a wildcard for a single character?
- A: ?
- CPM, Chapter 2, page 3

#### Numbers

There are many numbers indexed in a bib record. Catalogers should know the tags and numbers and indices of the most frequently used.

To search AGCN or OCLC # indices, only use the numbers following the alpha characters, ex: 568123.

Only the ISBN and LCCN will be located within the item in hand.

| Tag | Label | Description                               | Example                          |
|-----|-------|-------------------------------------------|----------------------------------|
| 001 | AGCN  | Auto-Graphics Control #                   | LMN568123                        |
| 010 | LCCN  | Library Congress Control #                | 2011921030                       |
| 020 | ISBN  | International Standard Book<br>Number (#) | 9780758227171<br>0758227175      |
| 022 | ISSN  | International Standard Serials #          | 1067-3253                        |
| 035 | OCLC  | OCLC #                                    | ocn617565500<br>(OCoLC)617565500 |

#### Numbers (continued)

- Q: Which index is used to search and retrieve the number 0758227175?
- A: ISBN
- Q: Searching the AGCN index, what is typed to retrieve this AGCN number: LMN3456789?
- A: 3456789
- Q: What number is stored in the 001?
- A: AGCN
- Q: The LCCN is stored in which tag?
- A: 010
- \* CPM, Chapter 10, page 1

## Numbers in Item Records (Barcodes)

Barcodes in item records are indexed separately. LMN uses 14-digit barcodes for patron and item records manually placed by staff.

Patron barcodes begin with "2", ex: 22305000015367 Item barcodes begin with "3", ex: 32305000535421

The AG system will assign barcodes automatically to items that are electronic/online or batch-loaded. These system-assigned barcodes are 13-digits and end with an asterisk (\*), ex: 130115117111\*.

There is no physical item, so there is no call number to assign for shelving purposes. Therefore, the material type will appear in the online catalog under the call number.

Location Call Number

LMN eBook - EBSCO - Collection (eBook)

# **Tags**

Whenever "9" appears in any part of a field tag the indication is a local field and should be deleted. The exception is the 914 field used by LMN.

• Q: Select the fields to be removed:

```
042; ; pcc
049; ; MAIN
050; 00; QC27 $b.P49 2011
082;00; 530.09 $222
092; ; $b
```

#### Tags (continued)

Q: Select the fields to be removed:

```
042; ; pcc
049; ; MAIN
050; 00; QC27 $b.P49 2011
082;00; 530.09 $222
092; ; $b
```

- A: 049 and 092 are to be removed.
- CPM, Chapter 10, page 28

# Indexing of Non-filing Characters

• In the Title tag (245) the second position indicator is a non-filing number of 0, 2, 3, or 4.

| 2 <sup>nd</sup><br>indicator | Characters<br>Skipped | Index on *<br>character | Example                            |
|------------------------------|-----------------------|-------------------------|------------------------------------|
| 0                            | None                  | First                   | 245 -o Aviation abounds /          |
| 2                            | Two                   | Third                   | 245 -1 A <b>m</b> an in the wild / |
| 3                            | Three                 | Fourth                  | 245 -2 An <b>e</b> gg for Robert / |
| 4                            | Four                  | Fifth                   | 245 -4 The <b>r</b> ain in Spain / |

CPM, chapter 2, page 3

# Indexing of Non-filing Characters (continued)

• Q: 245; 13; An Earring for Jewel /
The system begins indexing on what character when a "3" is entered as the second indicator of the 245:

- A: When 245 -3 is entered, the system skips 3 characters (A, n, space) and indexes on the fourth character which is "e".
- Q: 245; 14; The birdman of Ilona / When "4" is entered what character is indexed?
- A: "b"

# GMD [General Material Designator]

- At this time, the title field (245) continues to include the audio/video designation (GMD) in subfield h (\$h). This designation is enclosed in square brackets. There are standards for GMD terms, however they are frequently misused.
- Q: Is [sound cassette] or [video recording] or [DVD] a GMD term?
- A: No, none of these are GMD terms. [sound recording] and [videorecording] are to be used.
- CPM chapter 10, page 10 lists the GMD terms.

#### Fixed Fields

Fixed Fields are 006, 007, 008 and the LDR (leader). Three (3) of the Fixed Fields can be expanded in AGcat for easier data entry. When expanded, these fields describe the byte positions and their values. The LDR, 007, and 008 Fixed Fields have icons at the top of each bib record which can be clicked and opened.

- Q: Name one of the Fixed Fields that can be expanded.
- A: 007 or 008 or LDR (or leader)
- CPM, Chapter 9, page 5

Values in all three of the Fixed Fields determine which icon will display in the online catalog. Combinations are used between LDR and 007 –or- LDR and 008.

• LDR has "cam" and no oo7 - bib has a book icon

JACK SCIANT

itle: Jack and the giant : a story full of beans / Jim Harris.

Author: Harris, Jim, 1955-

Publisher: Flagstaff, Ariz. : Rising Moon,

• LDR has "cam" and oo7 has "cr cn-" – bib has eBook icon

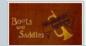

Title: Boots and saddles [electronic resource] : or, Life in Dakota with General

Custer / Elizabeth Bacon Custer; introduction by Jane R. Stewart.

Author: Custer, Elizabeth Bacon, 1842-1933.

LDR has "cgm" and oo7 has "vd cvaizq" - bib has DVD icon

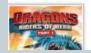

Title: Dragons [videorecording]: riders of Berk. Part 1.

Date: [2013]

Publisher: Dreamworks Home Entertainment; Distributed by Twentieth Century Fox

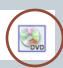

LDR has "cim" and oo7 has "g" in byte o6
 "sd fungnnm||ed" – bib has sound recording icon

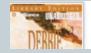

Title: Author: Date: 16 Lighthouse Road [sound recording] / Debbie Macomber.

Macomber, Debbie. p2007.

• LDR has "cam" and oo8 has "d" in byte 23 – bib has Large Print icon

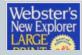

Title: Edition: Publisher: Webster's New Explorer large print dictionary.

New edition

Springfield, MA: Federal Street Press,

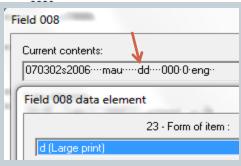

- Q: Which Fixed Field combination determines an eBook icon?
- A: LDR byte o6 of "a" and oo7 byte oo of "c"
- Q: In the LDR, identify byte o6 for a Blu-Ray.
- A: "g"
- Q: In the 007 for a Blu-Ray, "s" is what byte number?
- A: byte 04
- Q: If a "c" occurs in an oo7/byte oo, what is the format?
- A: eBook (or electronic resource)

Match the format with the correct LDR:

Book on CD cim

Videocassette cgm

DVD cgm

Music CD cjm

Match the format with the correct 007:

Book on CD sd.fung

Videocassette vf.cbahou

DVD vd.cvaizq

Music CD sd|fsng

Match the format with the correct LDR:

Book on CD cjm
Videocassette cgm
DVD cim
Music CD cgm

Match the format with the correct 007:

Book on CD vd.cvaizq
Videocassette sd|fsng
DVD sd.fung
Music CD vf.cbahou

Formats: LDR, 007, 008 (Icon Formats AG Revised.pdf)

#### Variable Fields

Variable Fields in a bib record are 001-005, 1xx-9xx.

- Q: Select all the Variable Field tags from this list: 003, 006, 010, 100
- A: 003, 010, 100 are Variable Fields; 006 is a Fixed Field.
- Q: True/False: 830 is a Variable Field.
- A: True
- CPM, Chapter 10, page 1

#### Relator Codes & Terms

Relator Codes are used in many fields to explain the person's relationship. Subfield \$4 include codes; subfield \$e (for expanded) includes terms.

Example:

\$4act

\$eActor

\$4prf \$ePerformer

• Q: What subfield is to be used for relator terms, ex:"Director"?

• A: \$e

• Q: What subfield is to be used for relator codes, ex: "drt"?

• A: \$4

\* Relators \$4 and \$e; CPM, Chapter 10, page 8

# Series (490, 800/830)

The 490 has NO non-filing indicators, so data may begin with "A, An, The." The 800 has NO non-filing indicators. The 830 has filing indicators in the second indicator.

490 0- untraced; no 8xx field is necessary 490 1- traced; 8xx must be present

• Q: Select the correct indicators:

490 -0

490 0-

• Q: Select the correct pair:

490 o- The Sail program

830 o- Sail program

490 1- The Sail program

830 -o Sail program

#### Series (continued)

The 490 has NO non-filing indicators, so data may begin with A, An, The. The 800 has NO non-filing indicators. The 830 has filing indicators in the second indicator.

490 o- untraced; no 8xx field is necessary

490 1- traced; 8xx must be present

Q: Select the correct indicators:

490 -0

490 0-

• A: 490 o- is correct. (-o is incorrect, no value is to be in the 2<sup>nd</sup> indicator position. Either 490 o- or 490 1- is correct)

• Q: Select the correct pair:

490 o- The Sail program

830 o- Sail program

490 1- The Sail program

830 -o Sail program

• A: The second pair is correct because it has a 490 1- indicator for traced. The first pair did not need an 830 field at all.

#### Series (continued)

- Q: Which is correct?
  - 490 1- A cupcake novel
  - 800 1- Kaufman, Donna. \$t Cupcake novel.

-or-

490 1- A cupcake novel

- 800 1- Kaufman, Donna. \$t A Cupcake novel.
- Q: Select the correct pair.
  - 490 1- Eastern European studies; \$v no. 5
  - 830 -o Eastern European studies; \$v no. 5.

-or-

490 o- Eastern European studies; \$v no. 5

830 -1 Eastern European studies; \$v no. 5.

#### Series (continued)

Q: Which is correct?

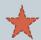

490 1- A cupcake novel

800 1- Kaufman, Donna. \$t Cupcake novel.

-or-

490 1- A cupcake novel

800 1- Kaufman, Donna. \$t \( \text{Cupcake novel.} \)

- A: The first one is correct. There are no initial articles (A, An, The) in \$t of an 800.
- Q: Select the correct pair.

490 1- Eastern European studies; \$v no. 5 830 -0 Eastern European studies; \$v no. 5.

-or-

490 o- Eastern European studies; \$v no. 5

830 - Eastern European studies; \$v no. 5.

- A: The first one is correct. The indicators are all wrong in the second one.
- CPM, Chapter 10, page 15

# V-term Subject Headings

Library of Congress states that in 6xx Subject Headings, certain terms are to be coded in specific subfields.

\$p has parts (ex. Romans)

\$q has full name (ex. John Quincy)

\$y has years (ex. 1921-1986)

\$z has geographic region (ex. Atlantic Ocean)

\$x has general subdivision (ex. Campaigns)

\$v has form subdivision (ex. Art)

## V-term Subject Headings (continued)

- Q: The term "Juvenile literature" should be in what subfield?
- A: \$v

|      | Enter the terms in the correct subfield: |     |  |
|------|------------------------------------------|-----|--|
|      | (John Fitzgerald)                        | \$y |  |
| • Q: | 1917-1963                                | \$x |  |
|      | Assassination                            | \$q |  |

- A: \$q(John Fitzgerald) \$y1917-1963 \$xAssassination
- Q: Which subject heading term should be coded in \$v: History / Social aspects / Alabama / Abstracts
- A: "Abstracts" is the only V-term heading in this list.
- ❖ V-Term List; CPM Chapter 10, page 20-22

# Genre Subject Headings

Genre subject headings indicate what the work IS rather than what the work is ABOUT. LMN is moving toward using LCFGT terms, but because Library of Congress is lagging in completing LCGFT terms, LMN is using both GSAFD and LCGFT.

- Q: Select the correct **genre** term:

  Romance / Romance films / Romantic / Romance movies
- A: Only Romance films \$2lcgft is correct.
- Genre Terms, LCGFT; Genre Terms, GSAFD

# **Subject Headings**

LMN only uses LC adult subject headings. 6xx subfields with \$2 fast, \$2 swd, \$2 bisacsh, and \$2 eflch are to be removed. Juvenile headings (2nd position indicator 1) that are duplicates of adult headings are to be removed. Only unique juvenile headings are to be kept.

- Q: Select the correct subject headings from this list:
  - 650 -o Voyages around the world; \$vFiction.
  - 655 -7 Audiobooks.\$2lcgft
  - 650 -7 Audiobooks. \$2fast \$0(OCoLC)fstoo821088
  - 650 -7 Fiction. \$2fast \$0(OCoLC)fst01423787

- Q: Select the correct subject headings from this list:
  - ★ 650 -o Voyages around the world ;\$vFiction.
  - ★ 655 -7 Audiobooks.\$2lcgft
     650 -7 Audiobooks.\$2fast \$0(OCoLC)fstoo821088
     650 -7 Fiction. \$2fast \$0(OCoLC)fsto1423787
- A: The last two have \$2 fast so they are removed.

Q: Select the wrong subject headings:

```
650 Subj Topical . 0 a Cooking v Juvenile·literature.
650 Subj Topical . 7 a Cooking. 2 fast 0 (OCoLC)fst01754966
651 Subj Geog. . 1 a Cooking.
655 Genre/Form . 7 a Juvenile·works. 2 fast 0 (OCoLC)fst01411637
655 Genre/Form . 7 a Cookbooks. 2 lcgft
```

Q: Select the wrong subject headings:

```
650 Subj Topical . 0 a Cooking v Juvenile·literature.
650 Subj Topical . 7 a Cooking. 2 fast 0 (OCoLC)fst01754966
651 Subj Ceog. . 1 a Cooking.
655 Genre/Form . 7 a Juvenile·works. 2 fast 0 (OCoLC)fst01411637
655 Genre/Form . 7 a Cookbooks. 2 lcgft
```

• A: Do not keep the duplicate juvenile heading nor the \$2 fast headings. Only the first and last are kept.

#### The final entry appears thusly:

```
650 Subj Topical . 0 a Cooking v Juvenile·literature.
655 Genre/Form . 7 a Cookbooks. 2 lcgft
```

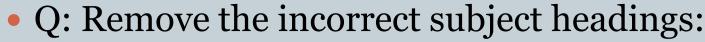

```
650 Subj Topical
                        a Heart × Diseases.
650 Subj Topical
                        a Medical emergencies.
650 Subj Topical
                        a Coronary·care·units.
650 Subj Topical
                        a Coronary Care Units.
                        a Emergencies.
650 Subj Topical
                        a Heart-Diseases.
650 Subj Topical
650 Subj Topical
                        a Coronary care units. 2 fast 0 (OCoLC) fst00879528
650 Subj Topical
                        a Heart x Diseases. 2 fast 0 (OCoLC)fst00953527
650 Subj Topical
                        a Medical emergencies. 2 fast 0 (OCoLC) fst01014070
650 Subj Topical
                   17
                        a Hartziekten. 2 gtt
                   17
                        a Noodgevallen. 2 gtt
650 Subj Topical
                        a Herz. 0 (DE-588)4024632-2 2 gnd
650 Subj Topical
                   07
650 Subj Topical
                   0.7
                        a Notfallmedizin. 0 (DE-588)4042676-2 2 and
```

• Q: Remove the incorrect subject headings:

```
650 Subj Topical
                          a Heart × Diseases.
650 Subj Topical
                         a Medical·emergencies.
650 Subj Topical
                          a Coronary·care·units.
                          a Coronary Care Units.
650 Subj Topical
CEO Subi Tonica
                            Emergencies.
                          a Heart Diseases.
650 Subj Topical
CEO Subi Tonical
                           Coronary care units. 2 fast 0 (OCoLC)fst00879528
                          a Heart x Diseases. 2 fast 0 (OCoLC)(st00953527
650 Subj Topical
                          a Medical emergencies. 2 fast 8 (OCoLC)fst014
                         a Hartziekten, 2 att
650 Subi Tonical
658 Subj Topical
                          <del>a Noodgevallen. 2 gtt</del>
                           Herz. 0 (DE-588)4024632-2 2 gnd
GEO Subi Tonical
                         a Notfallmedizin. 8 (DE-588)4042676-2 2 ynd
650 Subj Topical
```

- A: OCLC has been adding foreign languages in headings which need to be deleted along with the \$2 fast and 650 -2 which are MESH headings.
- CPM, Chapter 10, page 20

# The End

THIS CONCLUDES THE TRAINING.
THANK YOU FOR PARTICIPATING.
STUDY THE SOURCES.